# Automating Software Recovery

**Catherine Garabedian** 

**Embedded Software Engineer** 

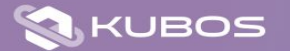

# **Automating Software Recovery Presentation Overview**

- About Kubos
- **Description of Issues**
- Current Solution
- **Risks and Challenges**  $\blacksquare$
- **Customer Experience**
- Future Development

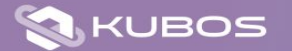

**Automating Software Recovery** About Me and the Company

- Embedded SW Engineer with Kubos for 2.5 yrs
- KubOS Full-stack flight software
	- Achieved flight heritage in 2018
- Headquarters Denton, TX

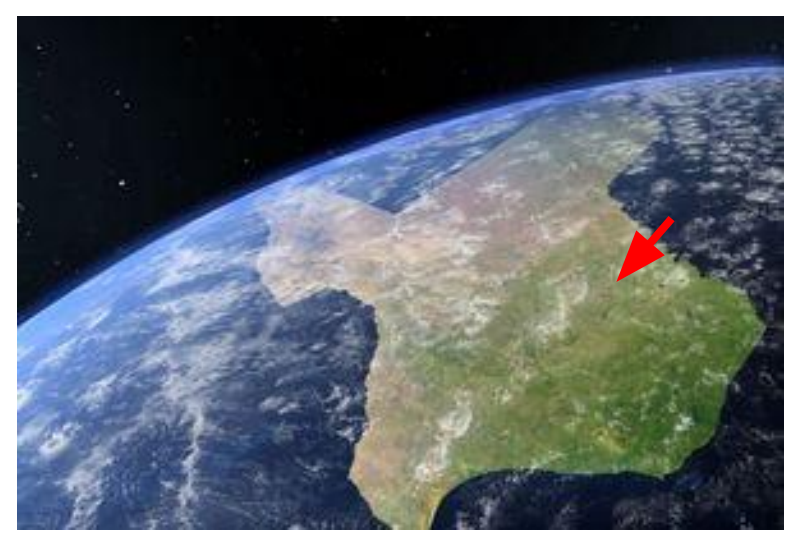

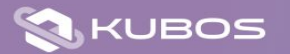

#### **Automating Software Recovery** Problem Overview

While a satellite is in orbit, it might encounter problems with its flight software which cannot be handled from the ground, or which need to be handled in a time sensitive manner.

- Kernel corruption
- File system corruption
- Problematic system upgrade

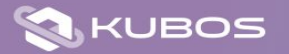

# **Automating Software Recovery Our Current Solution**

- Run  $fsck$  on OS start against relevant partitions
- Use Monit to monitor and restart long-running processes
- U-Boot OS recovery

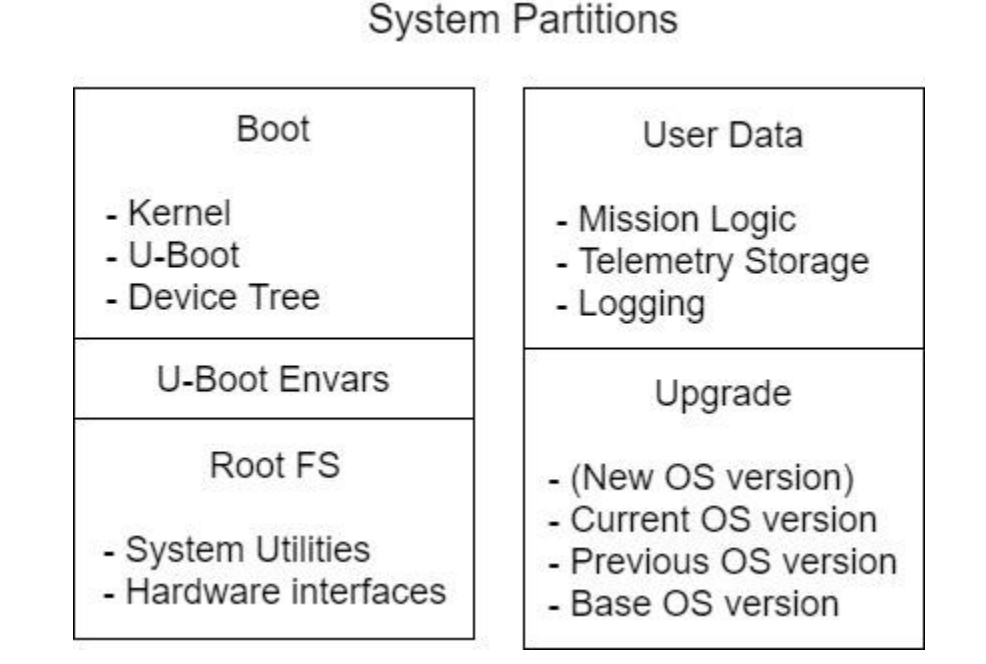

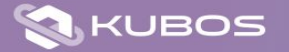

# **Automating Software Recovery** More details about U-Boot

- "Das U-Boot is an open-source, primary boot loader used in embedded devices to package the instructions to boot the device's operating system kernel."
- Responsible for verifying and loading the OS and OS-related files into SDRAM

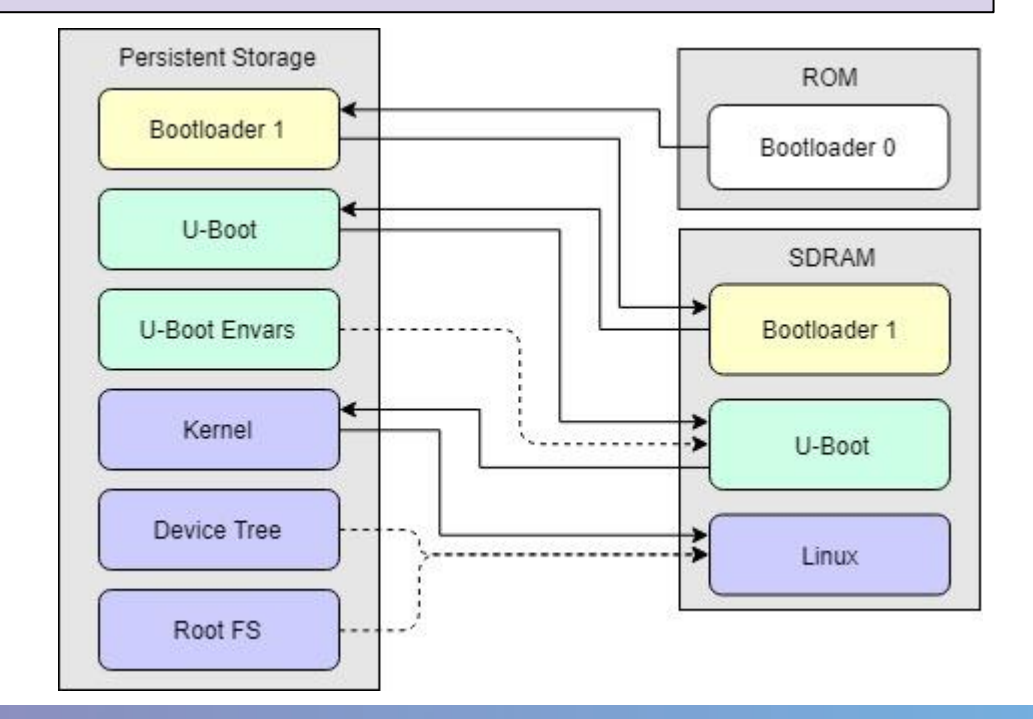

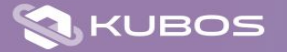

# **Automating Software Recovery U-Boot Recovery Process**

- When triggered, the recovery logic will attempt to reload a known-good version of the OS
- On subsequent failures, older versions are tried
- If all stored versions fail, the system can go into an alternate boot process

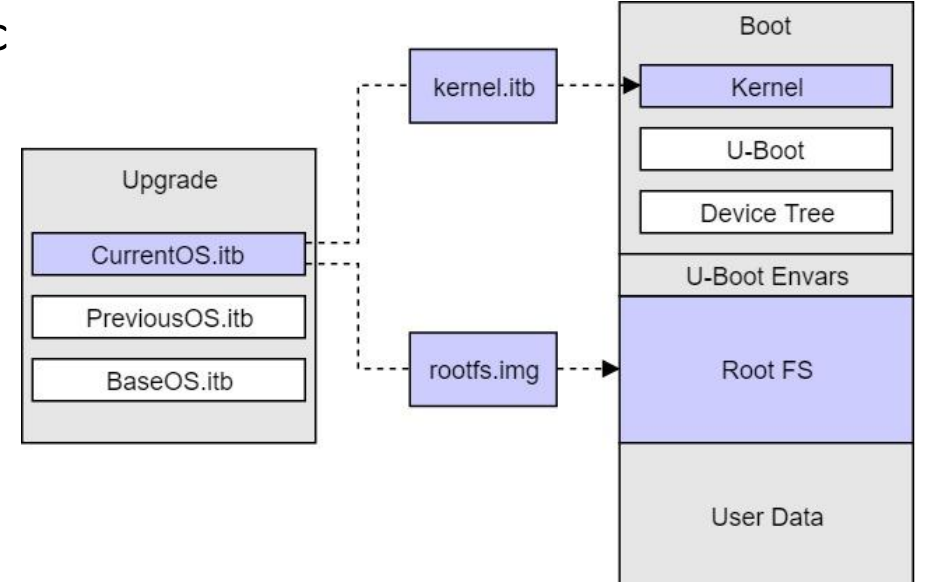

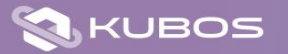

#### **Automating Software Recovery** How Does This Process Get Triggered?

- Kernel checksum verification failure
- Failed boot count limit exceeded
	- Boot counter is normally set to zero after OS successfully boots
- **Manual trigger**

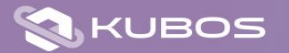

# **Automating Software Recovery Risks and Challenges**

- Logic won't be triggered if:
	- The system doesn't reboot
	- The system makes it through the OS boot successfully, but encounters errors later on
	- The partition containing the U-Boot envars (i.e. the boot counter) is put into  $\overline{\phantom{a}}$ read-only mode
- Devs must pre-define which areas of storage can be recovered by U-Boot
- U-Boot, itself, can also be recovered this way, but this is very risky
- Can upload new OS files while in orbit, but full OS files are ~60MB
	- Can update through diffs instead to reduce link load

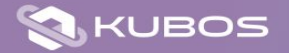

**Automating Software Recovery Customer Experiences and Notes** 

- Overall, enjoyed working with the logic
- Liked: The staged fallback system
- Changed:
	- Tweaked the logic to use binary diffs for OS upgrades, which reduces the bandwidth needed to uplink a new OS file
	- Moved logic to reset boot counter until after FSW initialization  $\blacksquare$ completed
- Disliked: Testing the recovery process

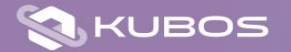

## **Automating Software Recovery** Future Plans

- Automate our existing process of upgrading and rolling back mission logic
- Explore binary diffs for OS files
- Back-up bootloader logic  $\blacksquare$

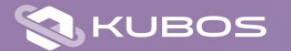

#### **Automating Software Recovery** Conclusion

- Adding recovery automation helps enhance system flexibility, stability, and resiliency
- Strategies used are relatively simple
	- Reduces risk
	- Requires minimal development time
- Not a front-line defense, but an important auxiliary support feature

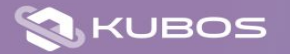

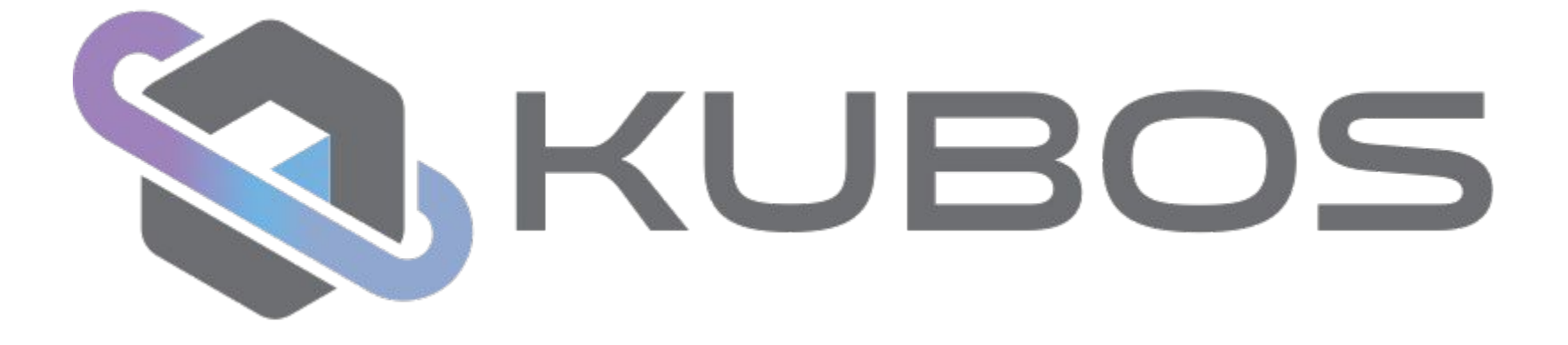

Main Website: kubos.com Documentation: docs.kubos.com Source Code: github.com/kubos

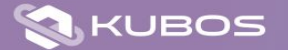